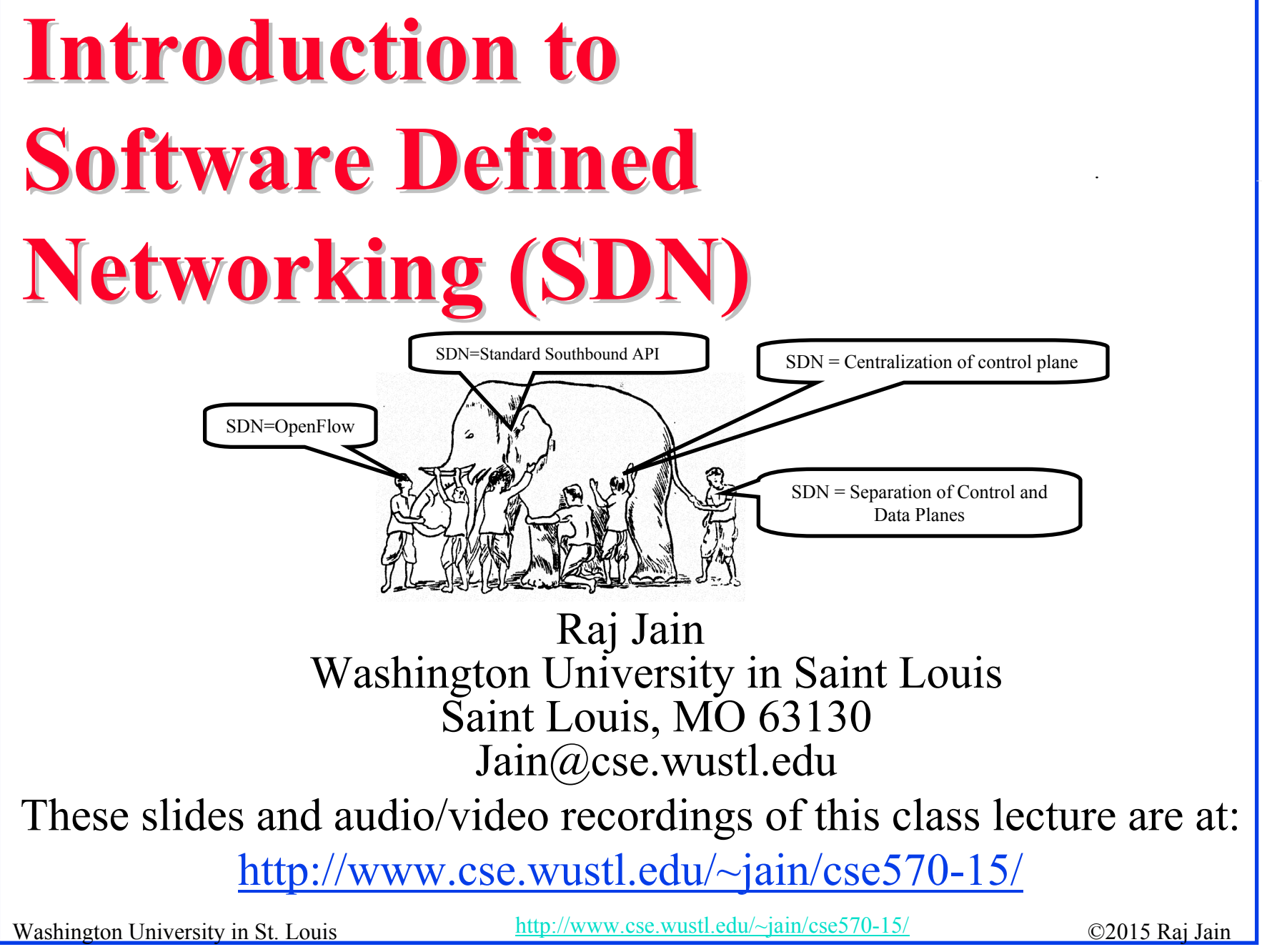

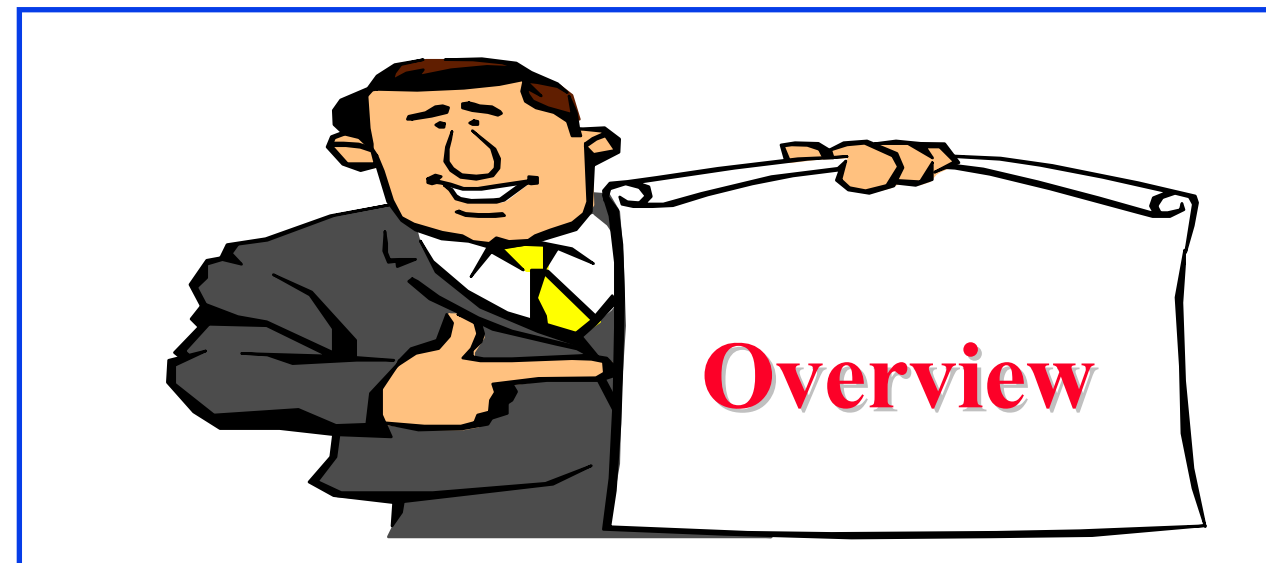

- 1. What is SDN?
- 2. SDN Controllers
- 3. Alternative APIs: XMPP, PCE, ForCES, ALTO
- 4. RESTful APIs and OSGi Framework

Note: This is the second module of three modules on OpenFlow, SDN and NFV in this course.

Washington University in St. Louis http://www.cse.wustl.edu/~jain/cse570-15/<br>
must complete that the extent of the extendion of the extendion of the extendion of the extendion of the extendion of the extendion of the exten

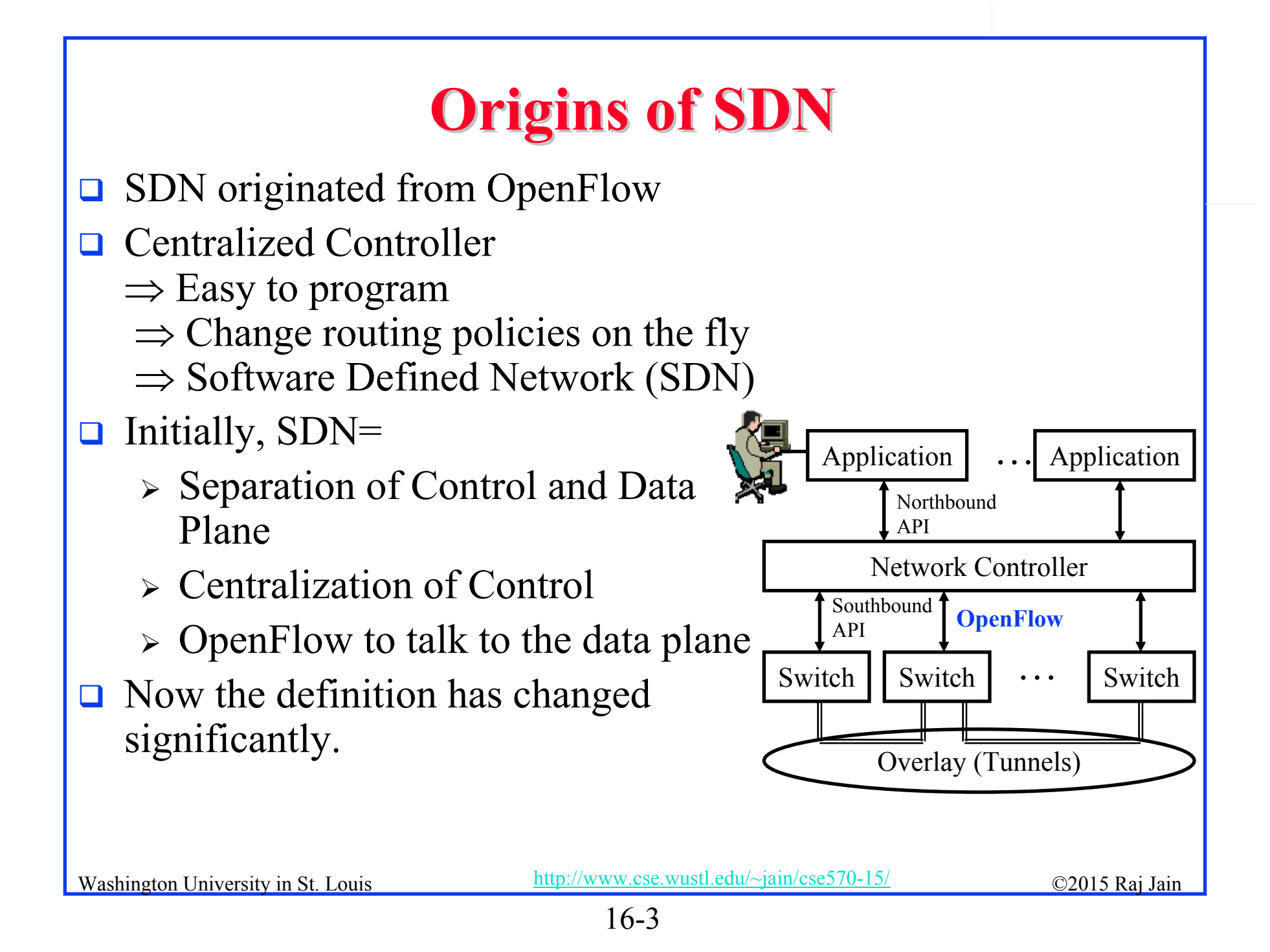

#### **Three Features that Define SDN Three Features that Define SDN**

- **1. Abstract the Hardware**: No dependence on physical infrastructure. Software API.
- **2.Programmable:** Shift away from static manual operation to fully configurable and dynamic
- **3. Centralized Control of Policies**: Policy delegation and management

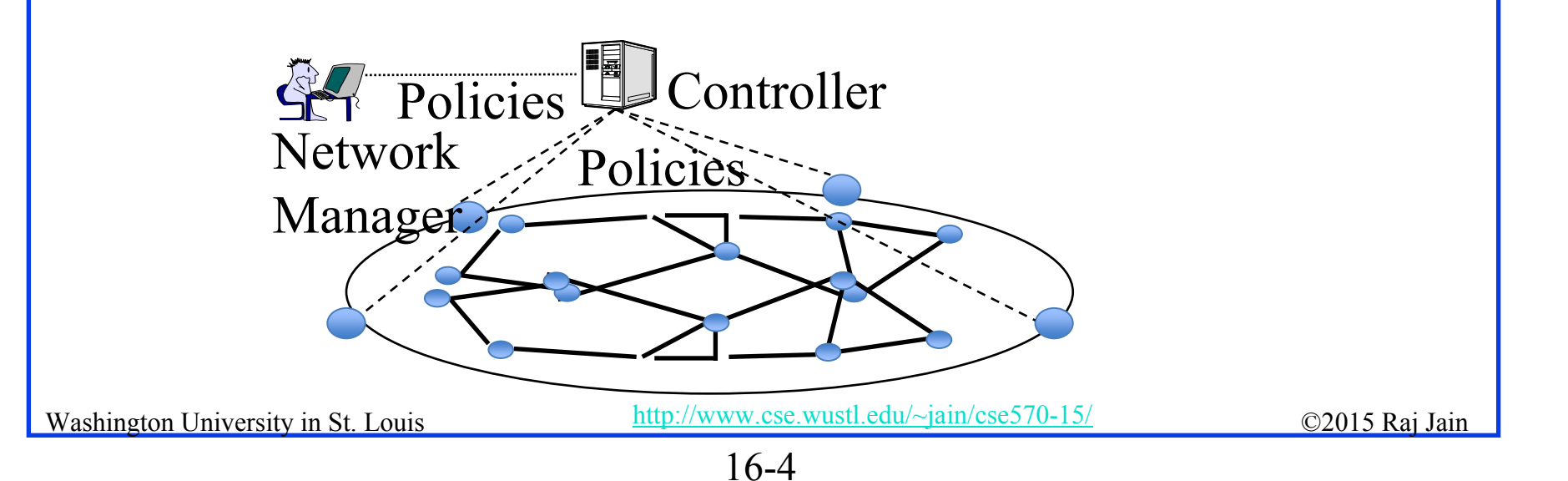

## **What = Why We need SDN? What = Why We need SDN?**

- **1. Virtualization**: Use network resource without worrying about where it is physically located, how much it is, how it is organized, etc. Abstraction  $\Rightarrow$  Virtualization.
- **2. Orchestration**: Should be able to control and manage thousands of devices with one command.
- **3. Programmable**: Should be able to change behavior on the fly.
- **4. Dynamic Scaling**: Should be able to change size, quantity Virtualization  $\Rightarrow$  Scaling
- **5. Automation**: To lower OpEx minimize manual involvement
	- > Troubleshooting
	- $\triangleright$  Reduce downtime
	- Policy enforcement
	- Provisioning/Re-provisioning/Segmentation of resources
	- Add new workloads, sites, devices, and resources

# **Why We need SDN? (Cont) Why We need SDN? (Cont)**

- **6. Visibility**: Monitor resources, connectivity
- **7. Performance**: Optimize network device utilization
	- Traffic engineering/Bandwidth management
	- Capacity optimization
	- Load balancing
	- $\triangleright$  High utilization
	- Fast failure handling
- **8. Multi-tenancy**: Tenants need complete control over their addresses, topology, and routing, security
- **9. Service Integration**: Load balancers, firewalls, Intrusion Detection Systems (IDS), provisioned on demand and placed appropriately on the traffic path

# **Why We need SDN? (Cont) Why We need SDN? (Cont)**

#### **10. Openness**: Full choice of "How" mechanisms

- $\Rightarrow$  Modular plug-ins
- $\Rightarrow$  Abstraction:
- $\blacktriangleright$  Abstract = Summary = Essence = General Idea  $\Rightarrow$  Hide the details.
- $\blacktriangleright$  Also, abstract is opposite of concrete  $\Rightarrow$  Define tasks by APIs and not by how it should be done. E.g., send from A to B. Not OSPF.

Ref: http://www.networkworld.com/news/2013/110813-onug-sdn-275784.html

Ref: Open Data Center Alliance Usage Model: Software Defined Networking Rev 1.0," http://www.opendatacenteralliance.org/docs/Software\_Defined\_Networking\_Master\_Usage\_Model\_Rev1.0.pdf

Washington University in St. Louis http://www.cse.wustl.edu/~jain/cse570-15/<br>
metalson and the C2015 Raj Jain

#### **Software Defined Anything (SDx) Software Defined Anything (SDx)**

- $\Box$  Tsunami of software defined things
	- $\triangleright$  Software Defined Networking (SDN)
	- Software Defined Datacenter (SDDC)
	- $\blacktriangleright$ Software Defined Storage (SDS)
	- $\blacktriangleright$ Software Defined Compute (SDC)
	- $\blacktriangleright$ Software Defined Infrastructure (SDI)

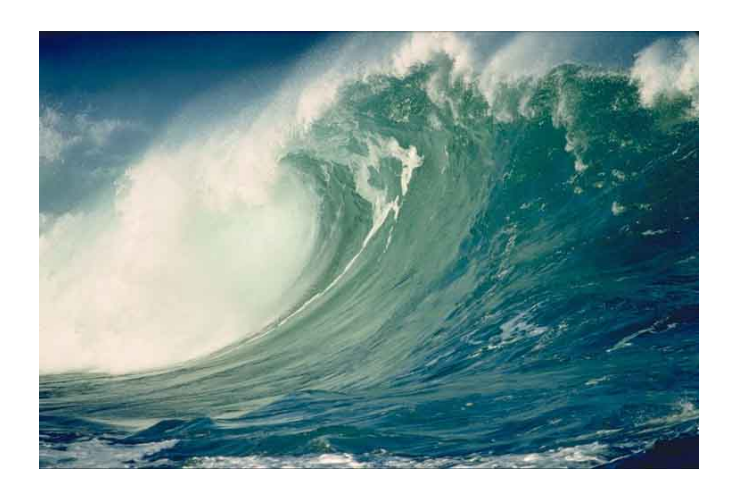

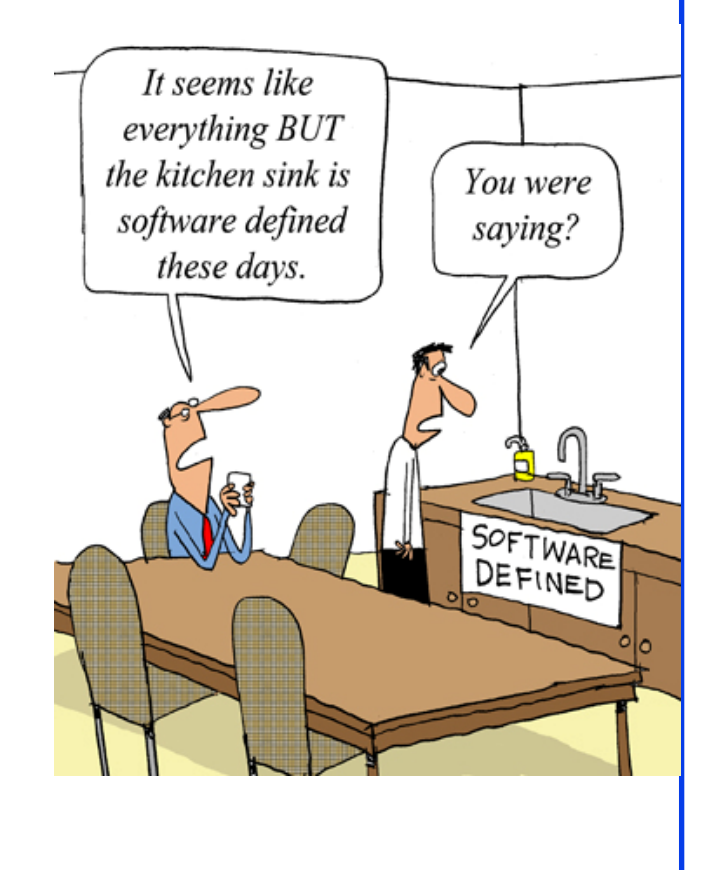

Washington University in St. Louis http://www.cse.wustl.edu/~jain/cse570-15/<br>
©2015 Raj Jain

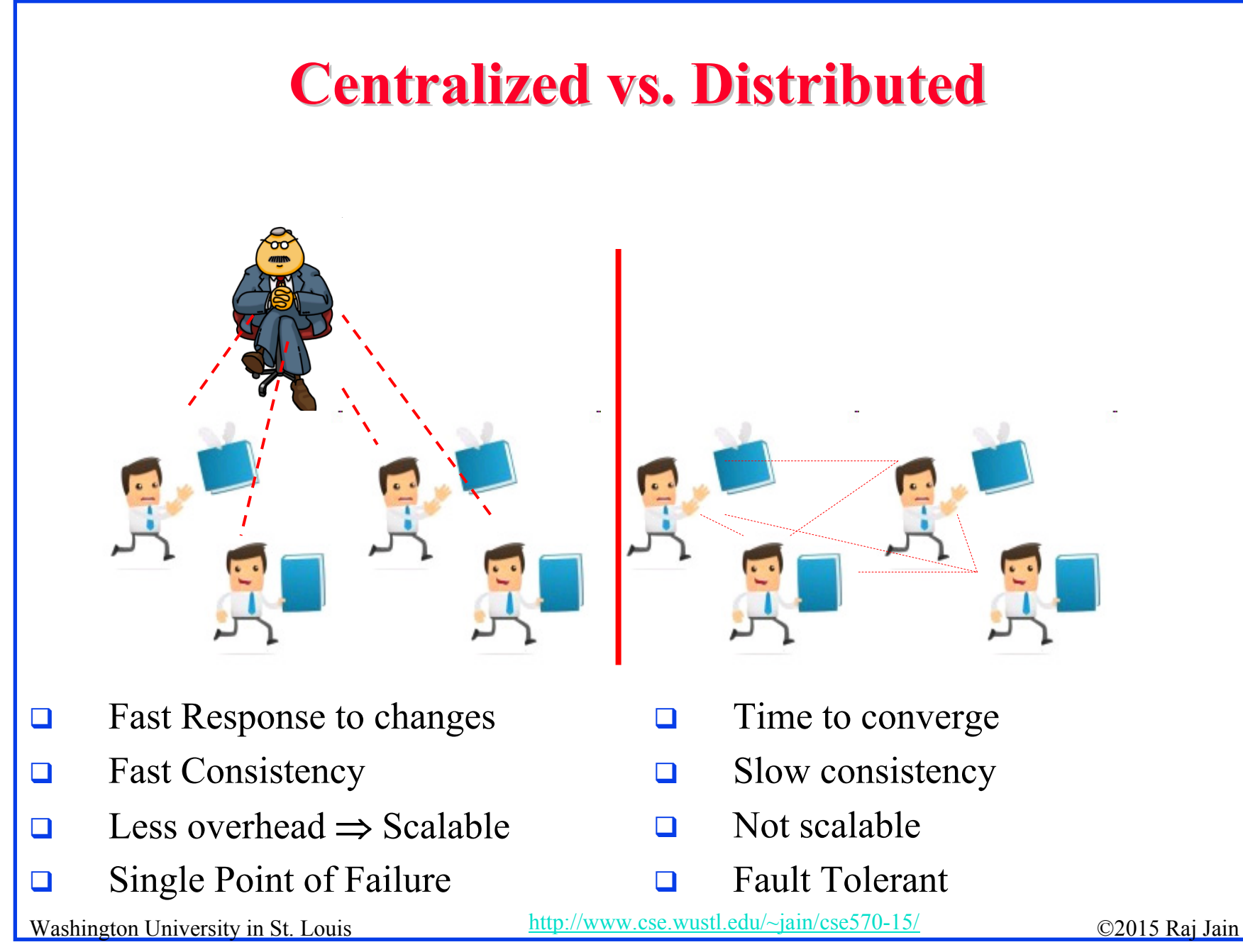

16-9

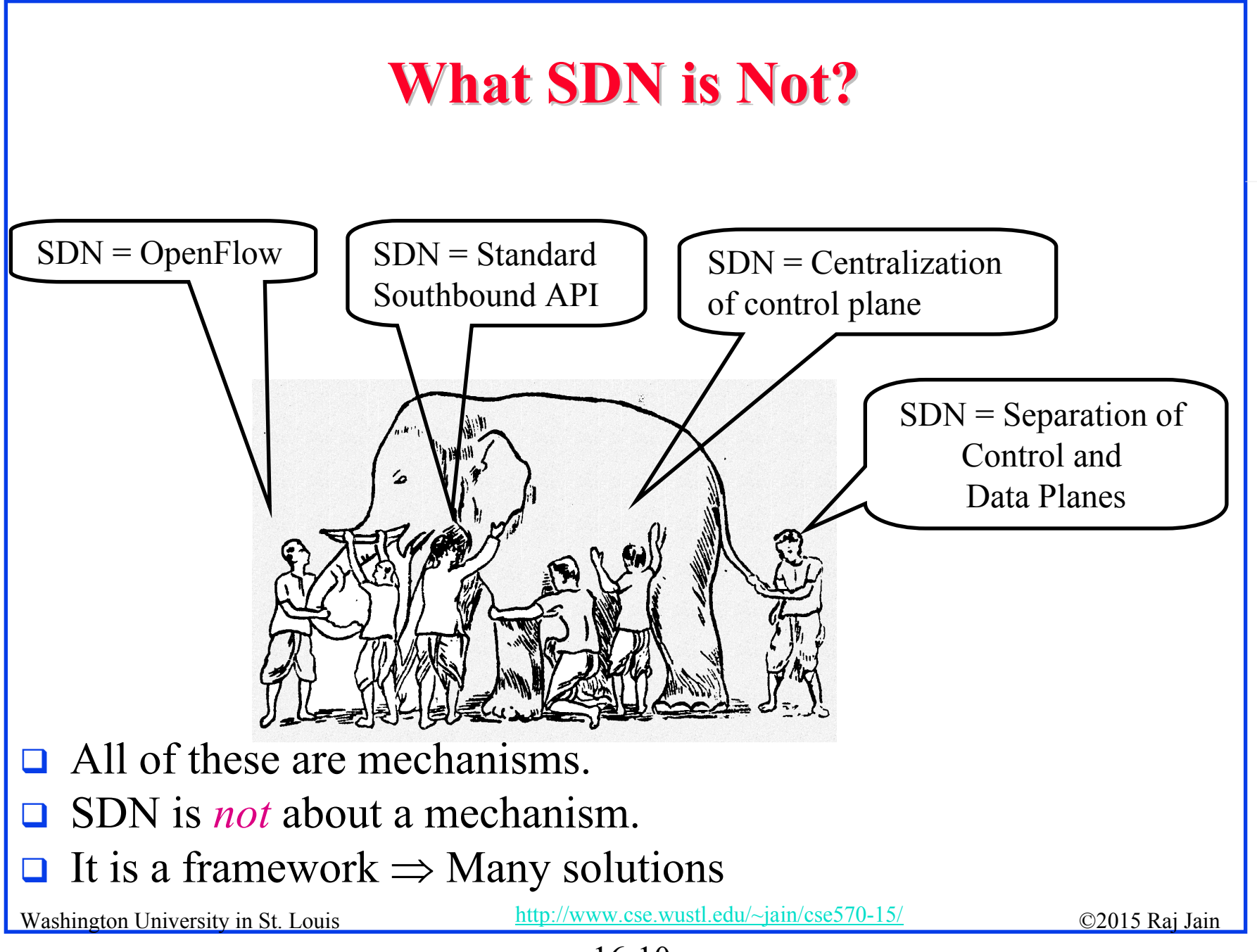

#### **Four Confusions About SDN Four Confusions About SDN**

- 1. Policies vs. Control**:**
	- Control  $=$  All bits and messages not sent by the user In IP, control includes all header bits and all routing messages.
- 2. Separation of Control Plane**:** Elements have only data plane and have no brains
- 3. SDN vs. OpenFlow**:**  OpenFlow is the father of SDN but not SDN.
- 4. Need OpenFlow**:** 
	- $\blacktriangleright$ OpenFlow is micro-management.
	- $\blacktriangleright$ It is not scalable.
	- $\blacktriangleright$ For large infrastructure, need scalable solutions.

#### **Separation vs. Centralization**

#### Separation of Control Plane

#### Centralization of Policies

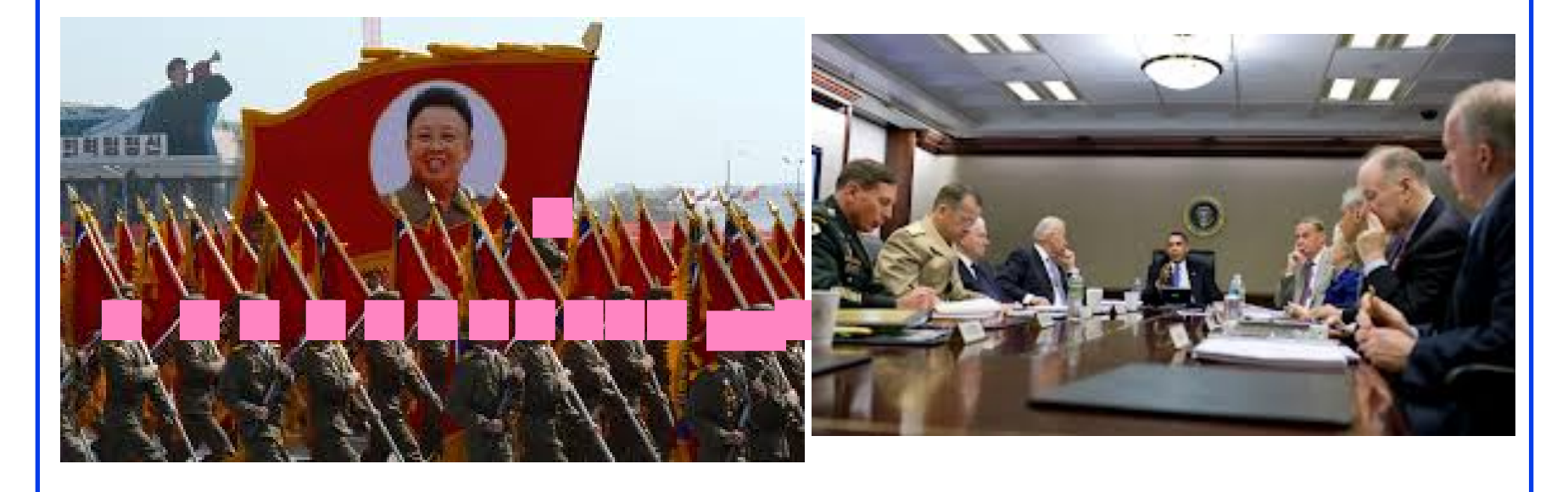

Micromanagement is not scalable

#### **Current SDN Debate: What vs. How? Current SDN Debate: What vs. How?**

- 1. SDN is easy if control is centralized but not necessary. Distributed/hierarchical solutions may be required for failsafe operation.
- 2. Complete removal of control plane may be harmful. Exact division of control plane between centralized controller and distributed forwarders is yet to be worked out

#### **Current SDN Debate: What vs. How? (Cont)**

- 3. SDN is easy with a standard southbound protocol like OpenFlow but one protocol may not work/scale in all cases
	- 1.Diversity of protocols is a fact of life.
	- 2. There are no standard operating systems, processors, routers, or Ethernet switches.
- 4. If industry finds an easier way to solve the same problems by another method, that method may win. E.g., ATM vs. MPLS.

#### **Flavors of SDN Flavors of SDN**

- 1.OpenDaylight: Multi-Protocol Southbound
- 2. Bare Metal Switches + Network Operating System
	- a. Switches from Dell, Edgecore, HP, Penguin, QCT, Agema, Supermicro
	- $h_{\cdot}$ Open Network Install Environment (ONIE)
	- c. Network operating system: Alcatel-Lucent, Arista, Big Switch, Broadcom, Brocade, Cisco, Cumulus, Dell, Ericsson, Extreme, HP, Juniper, OCP, Pica8, Pluribus
- 3.Network Virtualization/Overlay: VMWare's NSX
- 4.ONF SDN: OpenFlow southbound

All provide: Abstraction, Programmability, and Centralization

Ref: http://cumulusnetworks.com/support/linux-hardware-compatibility-list/ , http://onie.org/

Source: Alan J Weissberger<br>Washington University in St. Louis http://www.cse.wustl.edu/~jain/cse570-15/<br>

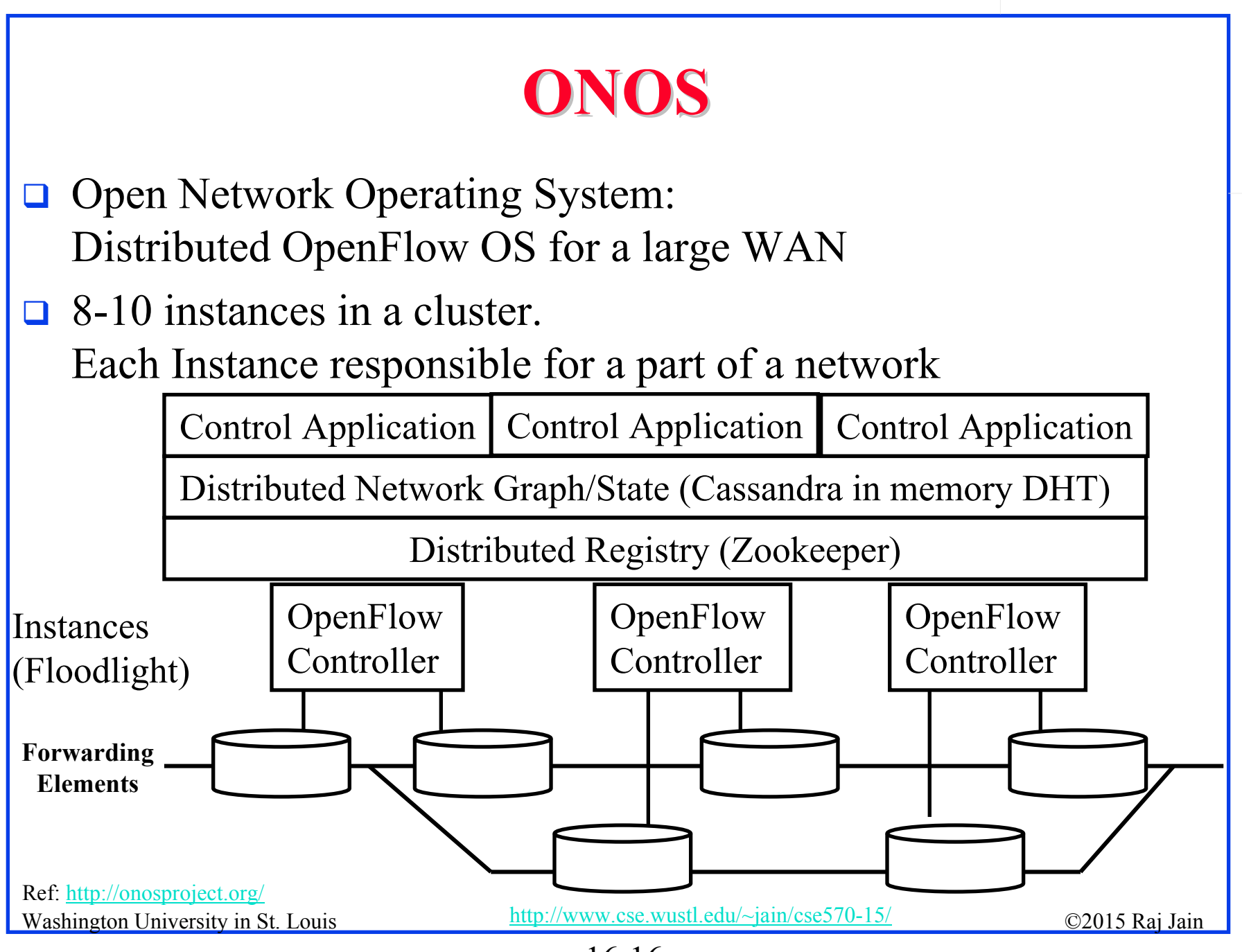

16-16

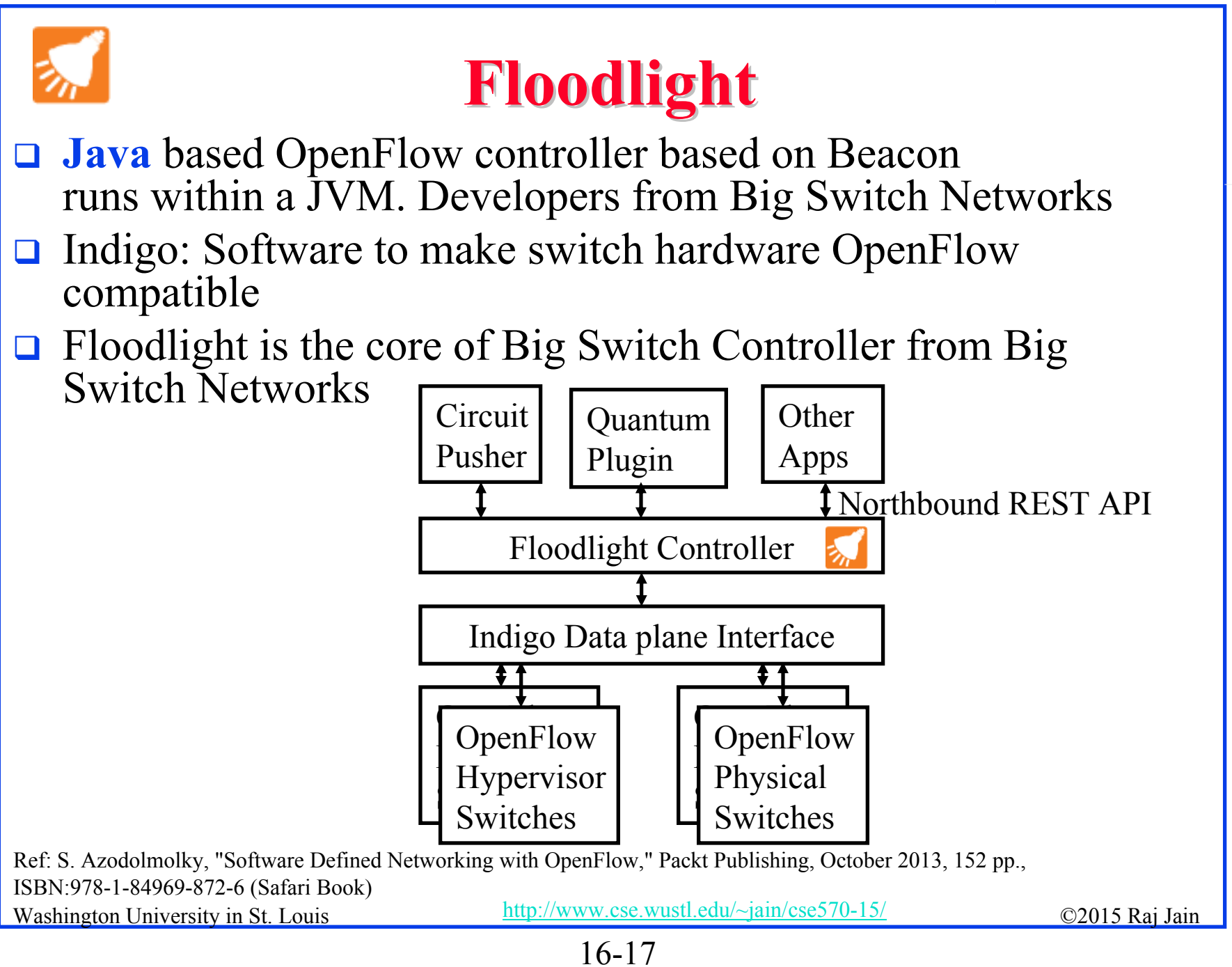

# **Floodlight (Cont) Floodlight (Cont)**

- $\Box$  A number of real-world networking applications
	- **Neutron plug-in** for OpenStack cloud management system
	- ➤ **Static Flow Pusher:** Allows users to manually insert flows
	- $\blacktriangleright$  **Circuit Pusher**: Creates permanent entries on all switches along the path
	- **Firewall:** Enforces access control list (ACL) rules on packets
	- **Big Virtual Switch:** Automates network provisioning for a large scale data centers. Includes provisioning, multi-tenant partitioning

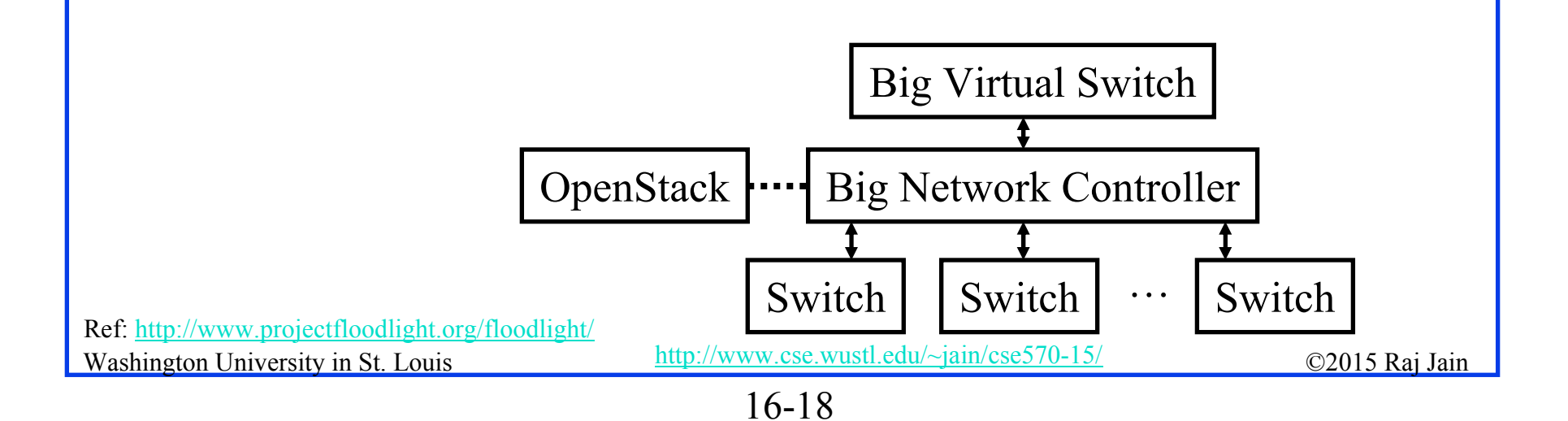

#### **OpenDaylight: Multi-Protocol SDN**

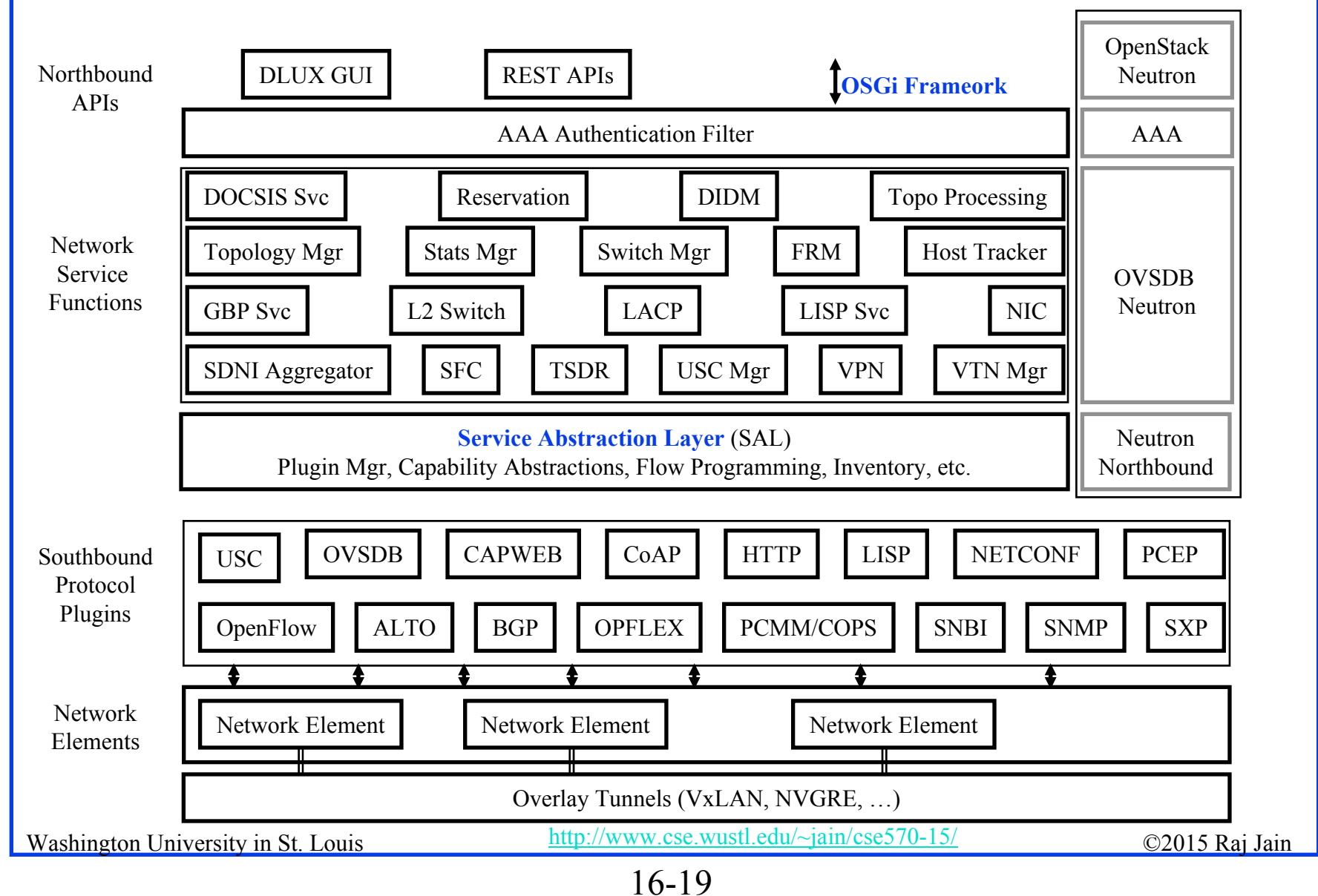

# **OpenDaylight SDN Controller Platform (OSCP) Platform (OSCP)**

- $\Box$ Multi-company collaboration under Linux foundation
- $\Box$ Many projects including OpenDaylight Controller
- **NO-OpenFlow** (Not Only OpenFlow): Supports multiple southbound protocols via plug-ins including OpenFlow
- **□** Dynamically linked in to a Service Abstraction Layer (SAL) Abstraction  $\Rightarrow$  SAL figures out how to fulfill the service requested by higher layers irrespective of the southbound protocol
- Modular design using **OSGI framework**
- A rich set of North-bound APIs via RESTful services for loosely coupled applications and OSGI services for co-located applications using the same address space

Ref: https://wiki.opendaylight.org/view/Main\_Page

#### **Examples Alternative APIs Examples Alternative APIs**

- Southbound APIs: XMPP (Juniper), OnePK (Cisco)
- Northbound APIs: I2RS, I2AEX, ALTO,
- **□ Overlay: VxLAN, TRILL, LISP, STT, NVO3, PWE3,** L2VPN, L3VPN
- **Q** Configuration API: NETCONF
- **□ Controller: PCE, ForCES**

Washington University in St. Louis http://www.cse.wustl.edu/~jain/cse570-15/<br>
must complete that the contract of the contract of the contract of the contract of the contract of the contract of the contract of the contract Ref: T. Nadeau and K. Gray, "SDN," O'Reilly, 2013, 384 pp, ISBN:978-1-449-34230-2 (Safari Book)

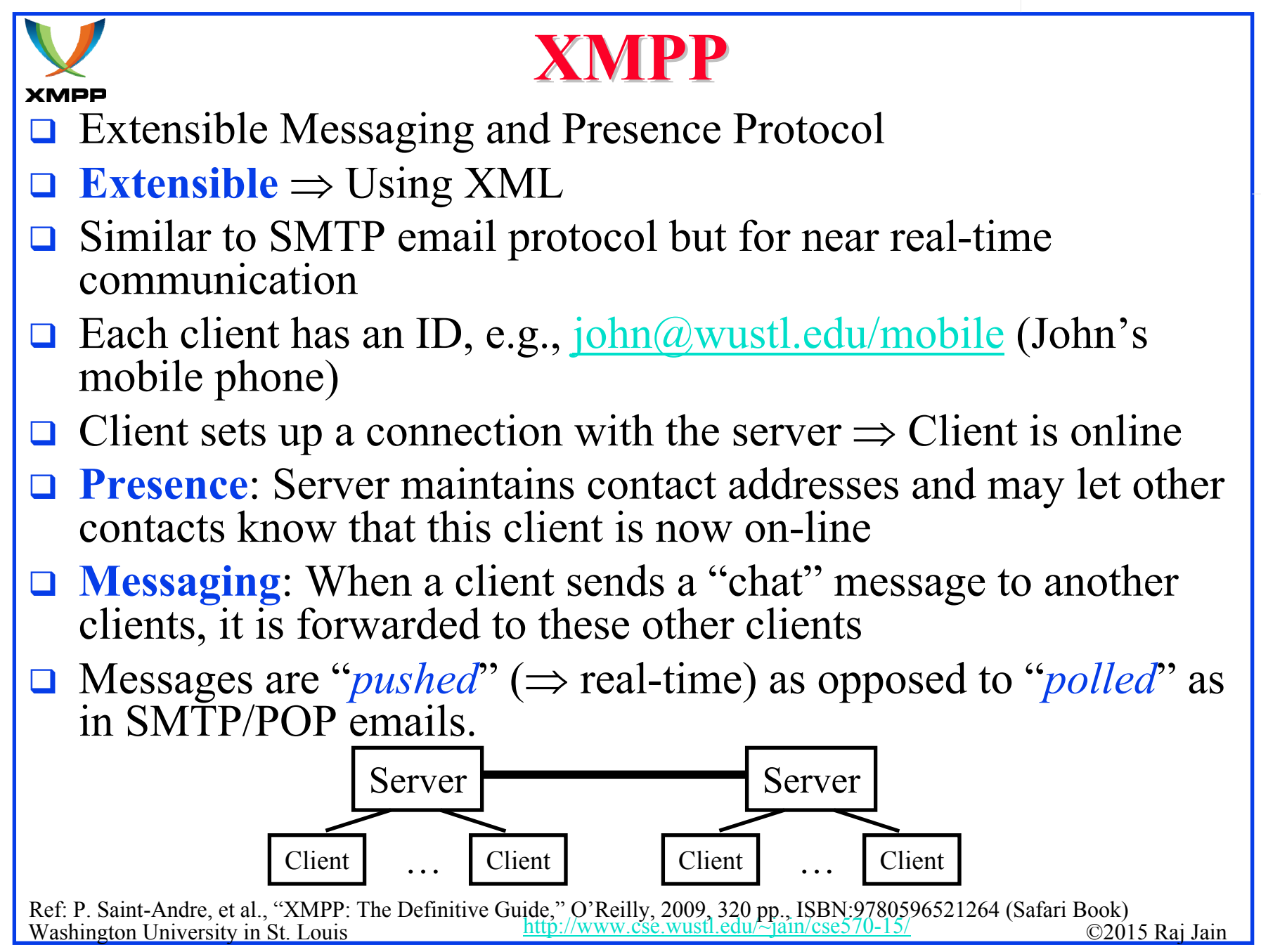

#### **XMPP (Cont) XMPP (Cont) XMPP NMPP** is IETF standardization of Jabber protocol **□** RFC 6121 defines XMPP using TCP connections. But HTTP is often used as transport to navigate firewalls ■ All messages are XML encoded  $\Rightarrow$  Not efficient for binary file transfers  $\Rightarrow$  Out-of-band binary channels are often used with XMPP. **□** A number of open-source implementations are available  $\Box$  Variations of it are widely used in most instant messaging programs including Google, Skype, Facebook, …, many games **□** Used in IoT and data centers for management. Network devices have XMPP clients that respond to XMPP messages containing CLI management requests  $\Rightarrow$  You can manage your network using any other XMPP client, e.g., your mobile phone ■ Arista switches can be managed by XMPP, Juniper uses XMPP as a southbound protocol for SDN Ref: http://en.wikipedia.org/wiki/XMPPWashington University in St. Louis http://www.cse.wustl.edu/~jain/cse570-15/<br>
must complete that the contract of the contract of the contract of the contract of the contract of the contract of the contract of the contract

#### **XMPP in Data Centers XMPP in Data Centers**

#### Everything is an XMPP entity. It has its own contact list and authorizations.

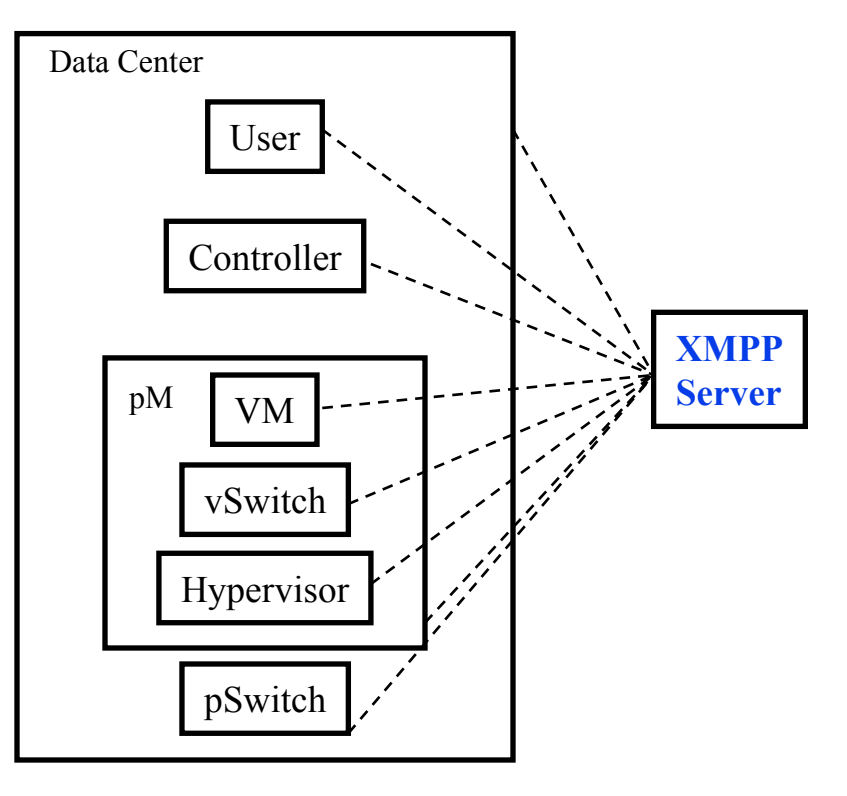

Washington University in St. Louis http://www.cse.wustl.edu/~jain/cse570-15/<br>
must complete the C2015 Raj Jain Ref: https://github.com/ArchipelProject/Archipel/wiki/Architecture-%26-Concepts

#### **Path Computation Element (PCE)**

- **NPLS** and GMPLS require originating routers to find paths that satisfy multiple constraints including not using any backup routers and having a given bandwidth etc.
- **□** This may require more computer power or network knowledge than a router may have.
- $\Box$  IETF PCE working group has developed a set of protocols that allow a Path computation client  $(PC\overline{C})$ , i.e., router to get the path from path computation element (PCE)
- **□** PCE may be centralized or may be distributed in many or every router.

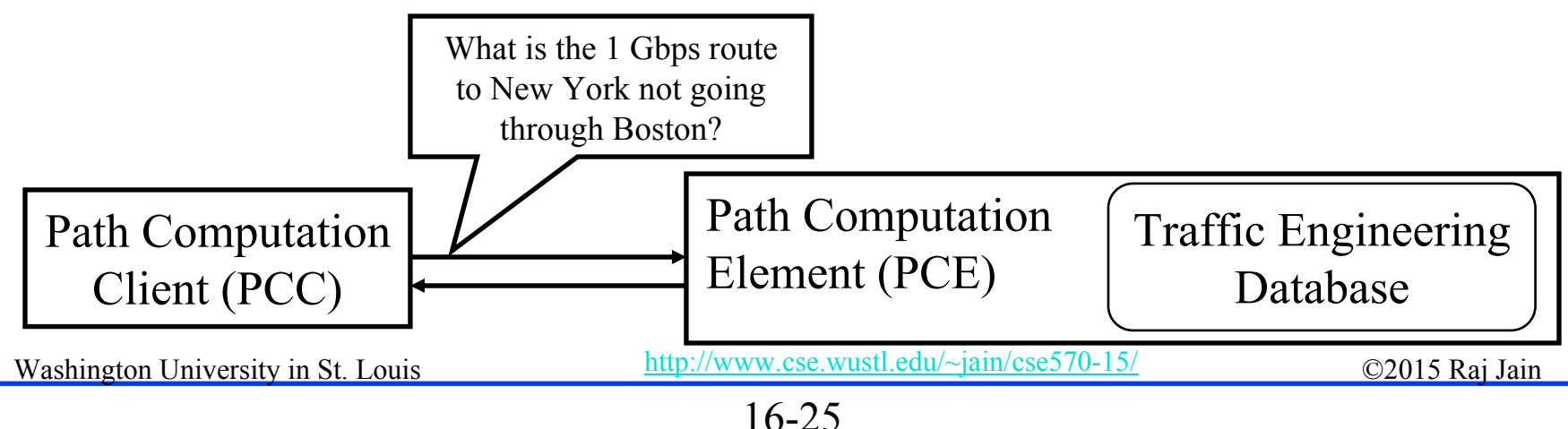

# **PCE (Cont) PCE (Cont)**

- $\Box$  PCE separates the route computation function from the forwarding function.
- $\Box$  Both functions may be resident in the same box or different boxes.
- □ 25+ RFCs documenting protocols for:
	- > PCE-to-PCC communication
	- PCE-to-PCE communication (Multiple PCEs)
	- $\triangleright$  PCE discovery

Ref: http://datatracker.ietf.org/wg/pce/

Ref: http://en.wikipedia.org/wiki/Path\_computation\_element

### **Forwarding and Control Element**

#### **Separation Separation (ForCES) (ForCES)**

- $\Box$ IETF working group since July 2001
- $\Box$  Control Elements (CEs) prepare the routing table for use by forwarding elements (FEs).
- $\Box$ Each CE may interact with one or more FEs
- $\Box$  There may be many CEs and FEs managed by a CE manager and a FE manager

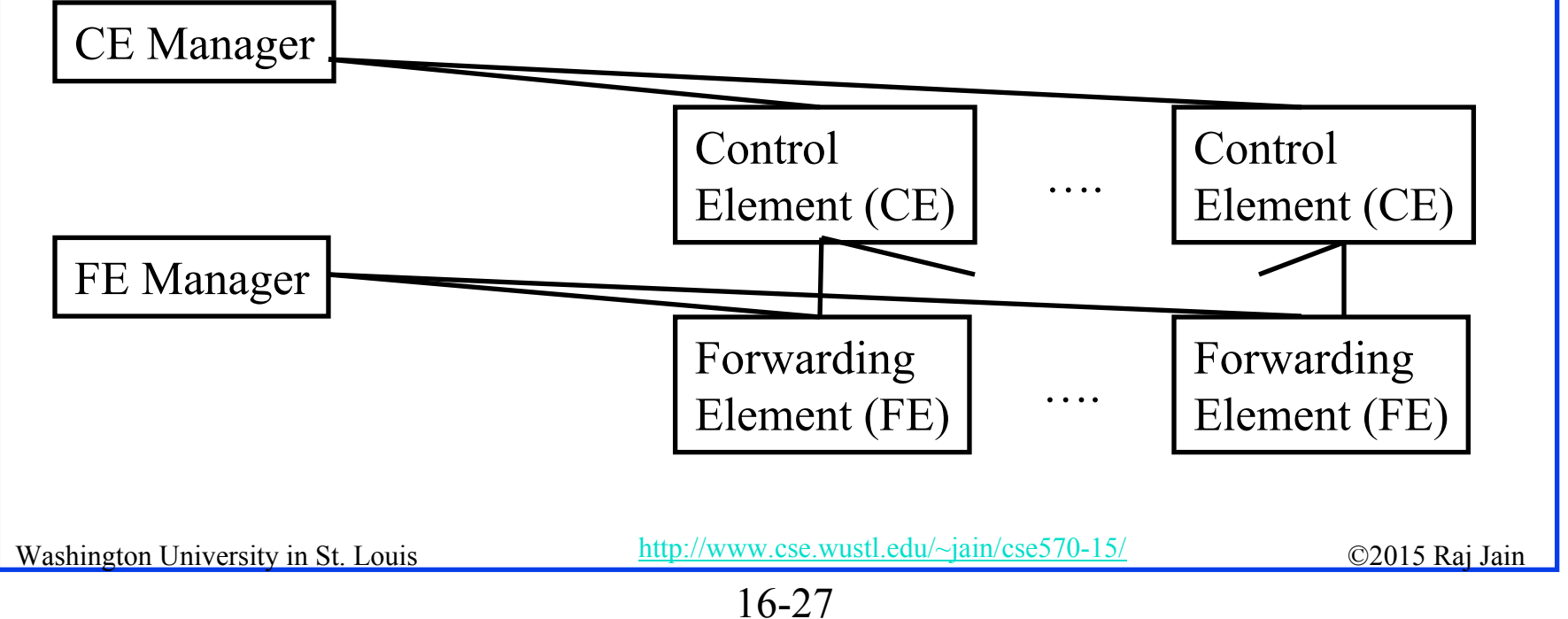

# **ForCES (Cont) ForCES (Cont)**

- $\Box$  Idea of control and data plane separation was used in BSD 4.4 *routing sockets* in early 1990s. It allowed routing tables to be controlled by a simple command line or by a route daemon.
- □ ForCES protocol supports exchange of:
	- > Port type, link speed, IP address
	- IPv4/IPv6 unicast/multicast forwarding
	- QoS including metering, policing, shaping, and queueing
	- Packet classification
	- High-touch functions, e.g., Network Address Translation (NAT), Application-level Gateways (ALG)
	- $\triangleright$  Encryptions to be applied to packets
	- Measurement and reporting of per-flow traffic information

Washington University in St. Louis http://www.cse.wustl.edu/~jain/cse570-15/<br>
©2015 Raj Jain

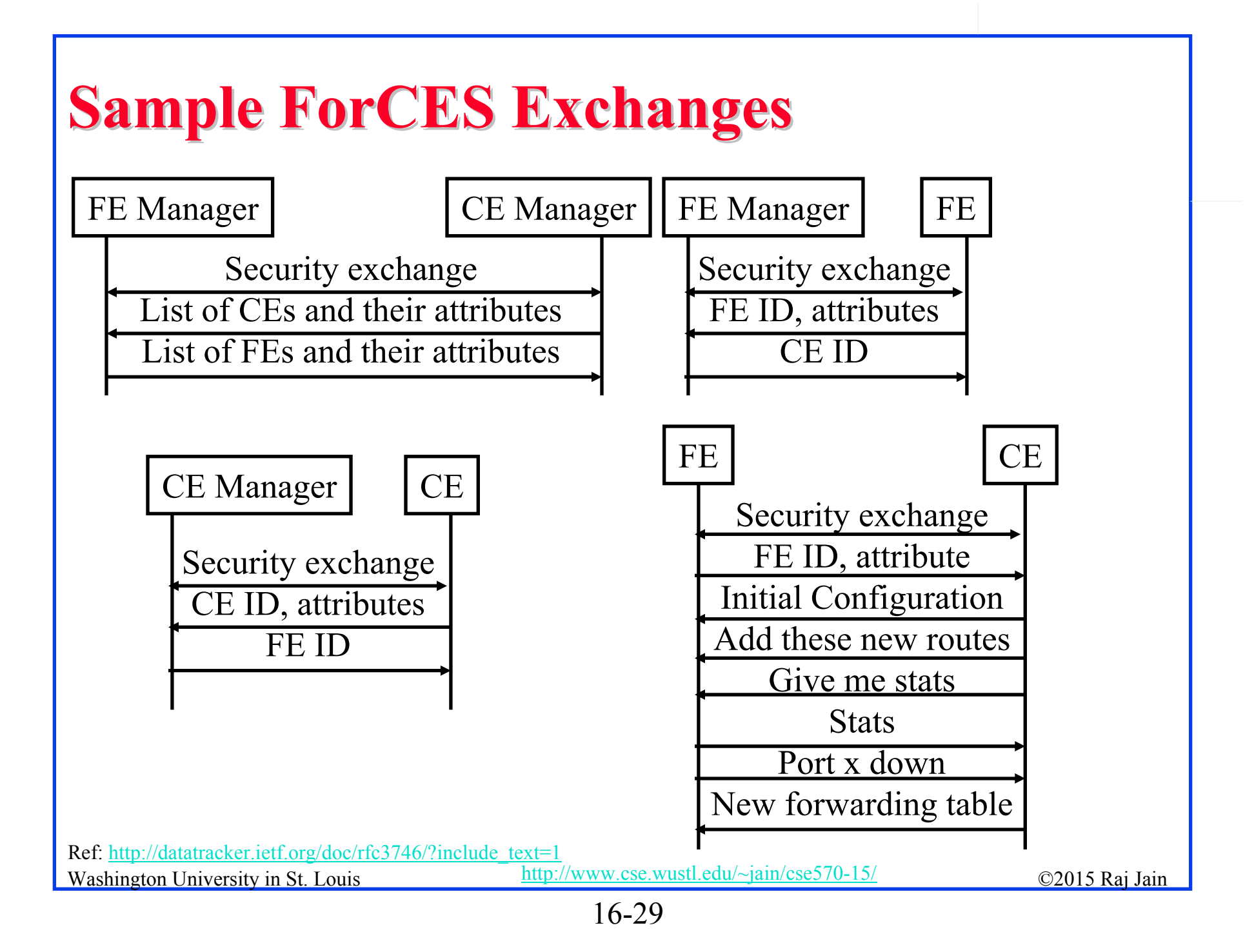

#### **Application Layer Traffic Optimization (ALTO)**

 $\Box$  IETF working group to optimize P2P traffic  $\Rightarrow$  Better to get files from nearby peers

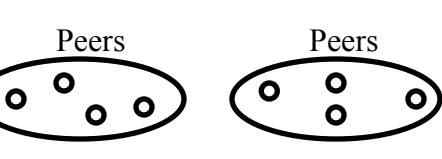

- $\Box$ Provide guidance in peer selection
- ALTO Server: Has knowledge of distributed resources
- **□** ALTO Client: Requests information from servers about the appropriate peers
- **□** Ratio Criteria: Topological distance, traffic charges, ...
- **□** ALTO Server could get information from providers or from nodes about their characteristics, e.g., flat-rate or volume based charging
- $\Box$  A client may get the list of potential peers and send it to the server, which can return a ordered list
- $\Box$ Also need a protocol for ALTO server discovery

Washington University in St. Louis http://www.cse.wustl.edu/~jain/cse570-15/<br>
must complete that the contract of the contract of the contract of the contract of the contract of the contract of the contract of the contract Ref: Y. Lee, et al., "ALTO Extensions for collecting Data Center Resource Information," http://datatracker.ietf.org/doc/draft-lee-alto-ext-dc-resource/?include\_text=1 Ref: J. Seedorf and E. Berger, "ALTO Problem Statement," http://datatracker.ietf.org/doc/rfc5693/?include\_text=1

#### **ALTO Extension ALTO Extension**

- $\Box$ Now being extended to locate resources in data centers
- $\Box$  Need to be able to express
	- resource (memory, storage, CPU, network) availability
	- $\triangleright$  Cost of these resources
	- Constraints on resources, e.g., bandwidth
	- Constraints on structure, e.g., Power consumption
- **□** ALTO client gets the info from various providers
- $\Box$ Issue of privacy of resource and cost info for the provider

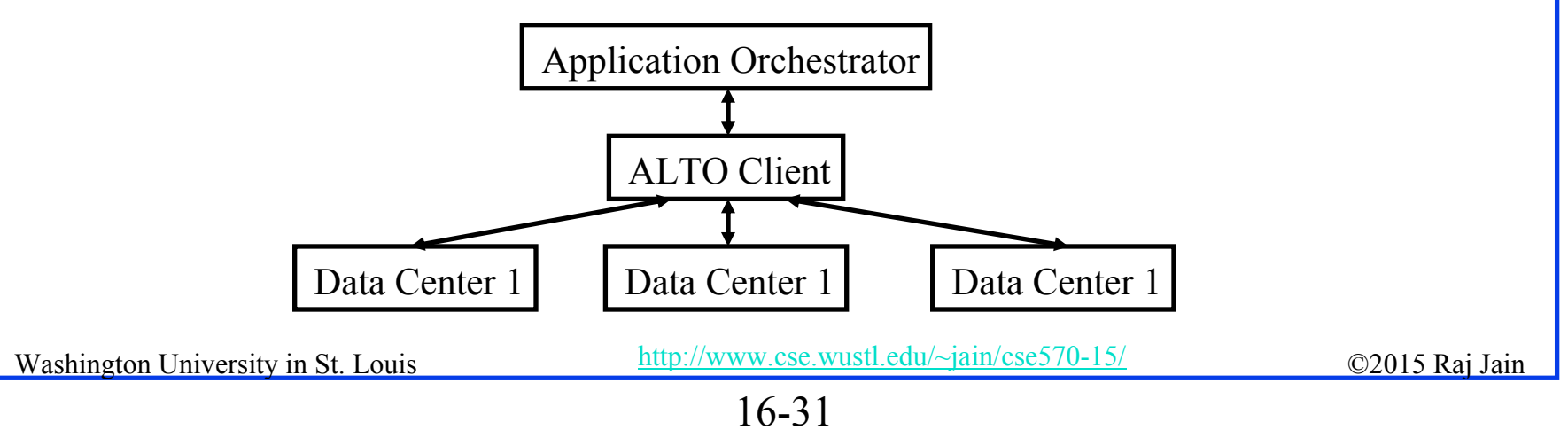

# **OpenDaylight Tools OpenDaylight Tools**

- **1. Applications**: Provides Virtual Network Segments (VNS) for each tenant
	- 1.OpenDaylight Network Virtualization (ONV):
	- $2<sup>1</sup>$ OpenDaylight Virtual Tenant Network (VTN)
- **2. Services**:
	- 1.Defense4All: Security
- **3. Northbound APIs**:
	- **1.REST**
	- **2. Dlux**: Northbound API using AngularJS, an extension of HTML by Google for dynamic views

# **OpenDaylight Tools (Cont)**

#### **4.Southbound APIs**:

- 1.OpenFlow Plug-in + Protocol Library  $(V1.0, V1.1,...)$
- 2.Locator ID Separation Protocol (LISP) Mapping Service
- 3.SNMP4SDN
- 4. BGP Link State Path Control Element Protocol
- **5. Overlay**:
	- 1. Open Distributed Overlay Virtual Ethernet (DOVE): Like VxLAN but does not use IP Multicast
- **6. Configuration**:
	- 1.OpenDaylight YANG Tools: NETCONF
	- 2.Open vSwitch Database (OVSDB) Integration
	- 3.Affinity Metadata Service

## **Affinity Metadata Service Affinity Metadata Service**

- $\Box$  API to create an abstract topology and implementation independent description of infrastructure needs and behaviors of network workloads
- $\Box$  Allows intent to be specified in application and service terms independent of where and how the workloads attach to the network.
- **□** SDN controllers and application can use "affinity" information to *automatically* provision the VMs and network for the user
- **□** Users don't need to know about bridges, routers, VLANs, and tunnels

# **Key SDN Related Software Key SDN Related Software**

- $\Box$ Mininet (Current)
- $\Box$ OpenVirteX
- $\Box$ Ryu (current)
- $\Box$ Trema
- $\Box$ RouteFlow (Last commit March 19, 2014)
- **Luxoft Twister**

# **Mininet Mininet**

- $\Box$ Widely used open source network emulation environment.
- $\Box$  Can simulate a number of end-hosts, switches, routers, links on a Linux
- $\Box$ Used for rapid prototyping of software define networks
- $\Box$ Built-in Open vSwitch, and a OpenFlow capable switch
- $\Box$  Command line launcher and Python API for creating networks of varying sizes, e.g., *mn –topo tree,depth=2,fanout=3*
- **□** Useful diagnositc commands like iperf, ping, and other commands in a host, e.g., *mininet> h11 ifconfig –a*
- $\Box$  Mininet code for several popular commercial switches are available.

# **OpenVirteX OpenVirteX (OVX)**

- $\Box$  Transparent Proxy between OpenFlow switches and multiple OpenFlow Controllers. Slices defined by header fields.
- $\Box$  Creates network slices that can be managed by different controllers  $\Rightarrow$  Isolates slices from each other
- $\Box$  All control traffic goes through  $OVX \Rightarrow$  Slight latency

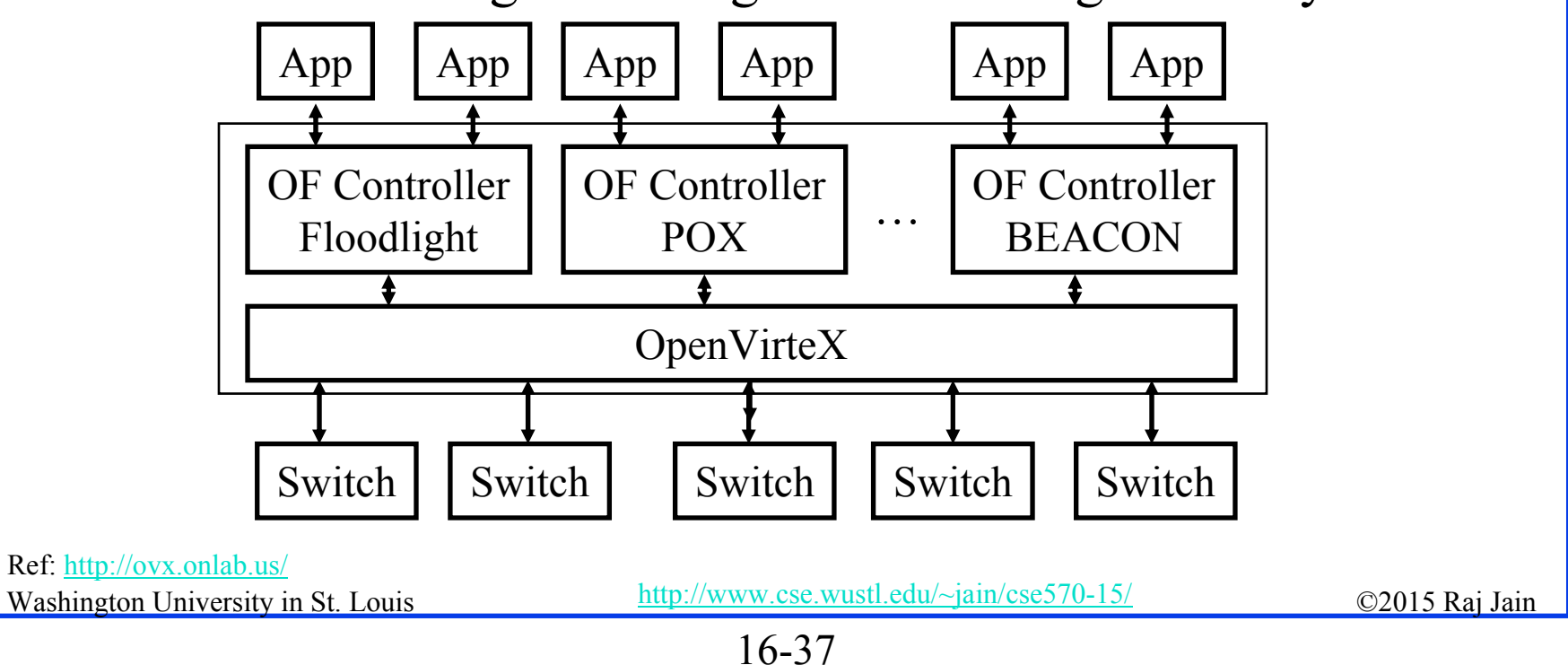

# **Ryu**

- **□** Component-based framework that integrates with OpenStack and supports OpenFlow
- **P**rovides software component with well defined API for network management and control applications
- **□** Supports various versions of OpenFlow, OF-Config, Nicira extensions
- **Developed by NTT laboratories**
- **□** Can easily setup a multi-node OpenStack environment using pre-configured Ryu VM image file

#### **Trema**

- **□** Full-stack easy-to-use framework for developing OpenFlow controllers in **Ruby and C**
- $\Box$ Open source. Developed by NEC Research Lab.
- $\Box$ Modular extensible architecture
- $\Box$ Integrated development environment for testing and debugging

#### **RouteFlow RouteFlow**

- $\Box$  Provides virtualized IP routing services over OpenFlow enabled hardware
- $\Box$  IP routing engines (e.g., Quagga) in the networking devices generate the forwarding information base (FIB) into the Linux IP tables using OSPF, BGP, etc.
- **□** RouteFlow Client processes collect the IP and ARP tables and translate into OpenFlow tuples that are installed in the OpenFlow devices in the forwarding plane

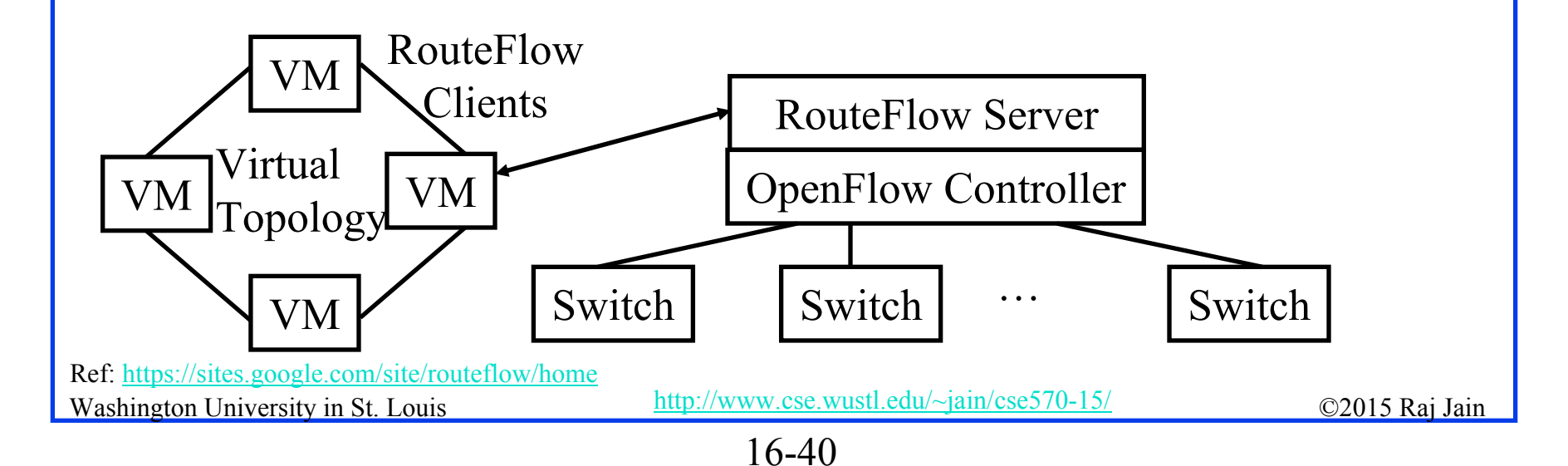

# **RouteFlow (Cont) RouteFlow (Cont)**

**□ Key components: RouteFlow Client,** RouteFlow Server, and RouteFlow Proxy

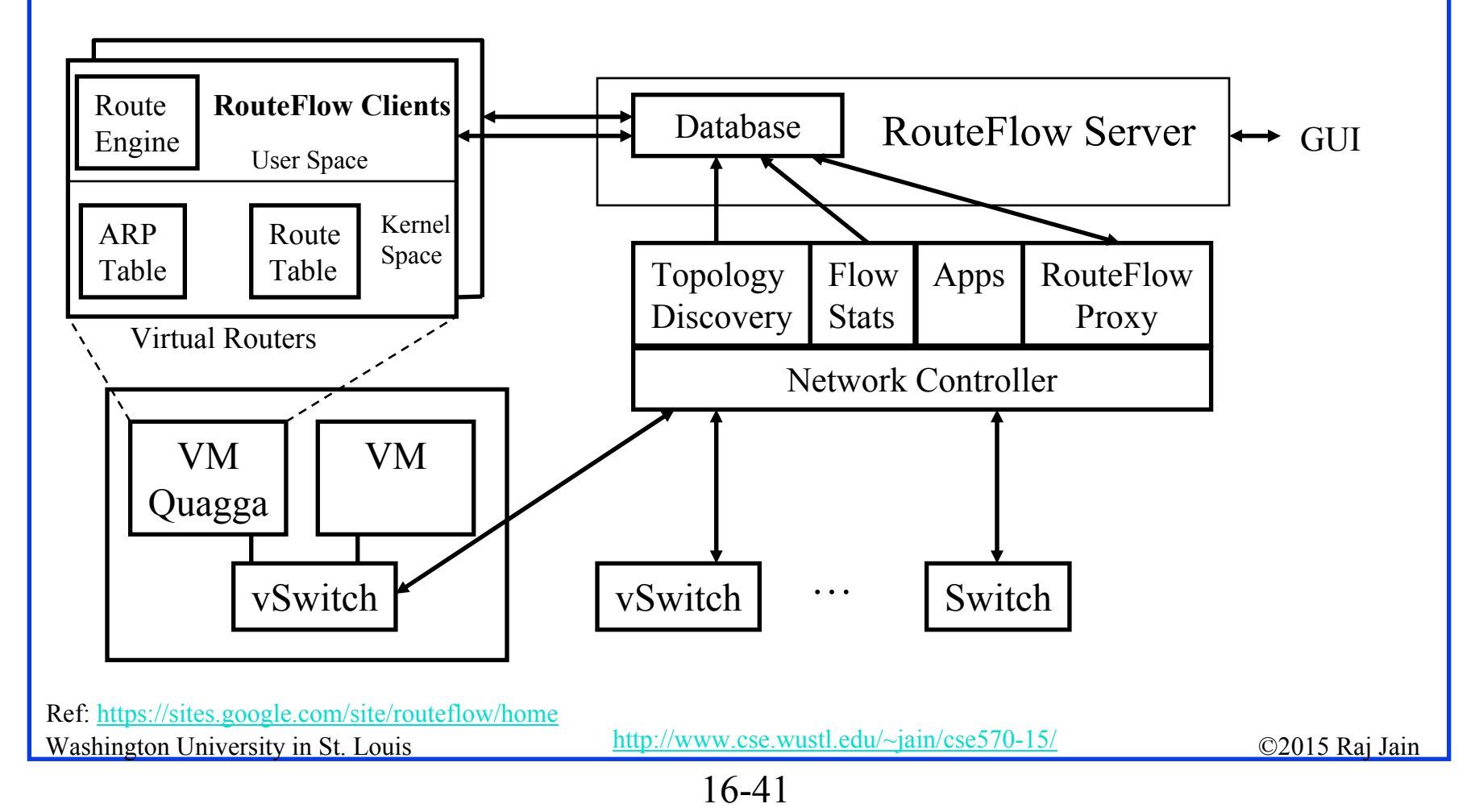

#### **Luxoft Twister Twister**

- $\Box$  Test automation framework to manage and drive test cases written in shell scripting languages.
- $\Box$ Supports TCL, Python, and Perl
- $\Box$ Web-based user interface
- **Remote access capability**

#### **Open Source Routing Software**

#### $\Box$ **Bird Internet Routing Daemon (BIRD)**:

- TCP/IP routing daemon for Unix-like systems
- Developed at Charles University, Prague
- Provides BGP, RIP, OSPF for IPv4 and IPv6
- $\triangleright$  Included in many Linux distributions
- Used in several internet exchanges as a route server and has replaced Quagga because of its scalability issues
- **Quagga**: Includes OSPF, RIP, BGP, IS-IS on Unix-like OSs
- **eXensible Open Router Platform (XORP):**
	- Designed at ICSI in Berkeley
	- Supports OSPF, BGP, RIP, PIM, IGMP, OLSR
	- $\triangleright$  Generally replace by Quagga

### **RESTful APIs RESTful APIs**

- $\Box$ Software architecture style developed by W3C.
- $\Box$ Introduced by Roy Fielding in his PhD thesis.
- $\Box$ WWW uses this sytle. Very popular in other applications.
- $\Box$  Goals: Scalability, Generality, Independence, and allow intermediate components
- $\Box$  Client-Server Model: Clients and servers can be developed undependably.
- $\Box$ Server is stateless
- $\Box$ Responses can be cached for the specified time
- $\Box$  Intermediate Servers (Proxies) can respond. End point is not critical.

# **REST (Cont) REST (Cont)**

- $\Box$ Create, Read, Update, Delete (CRUD) Operations
- Uniform Interface: GET (Read), POST (Insert), PUT (write), DELETE
- $\Box$ Resources identified by global identifiers, e.g., URI in Web.
- Get http://<fqdn-or-ip-address>/rest/v1/model/<datatype>/<optional-id>?<optional-query-params> E.g., GET http://odcp.org/rest/v1/model/controller-node
- **□** Data Types: Controller node, Firewall rule, Topology configuration, Switch, Port, link, flow entry, VLAN, …
- $\Box$  Data types can include commercial entities, such as, Big Virtual Switch from Big Switch Networks, vCenter from VMware, …
- $\Box$  If optional-id and query parameters are omitted, the returned text includes all of the items of the given data type.

Washington University in St. Louis http://www.cse.wustl.edu/~jain/cse570-15/<br>
metalson and the C2015 Raj Jain Ref: http://en.wikipedia.org/wiki/Representational\_state\_transfer

#### **OSGi Framework OSGi Framework**

- $\Box$ Initially, Open Services Gateway initiative
- $\Box$  A set of specifications for dynamic application composition using reusable Java components called bundles
- $\Box$  Bundles publish their services with OSGi services registry and can find/use services of other bundles

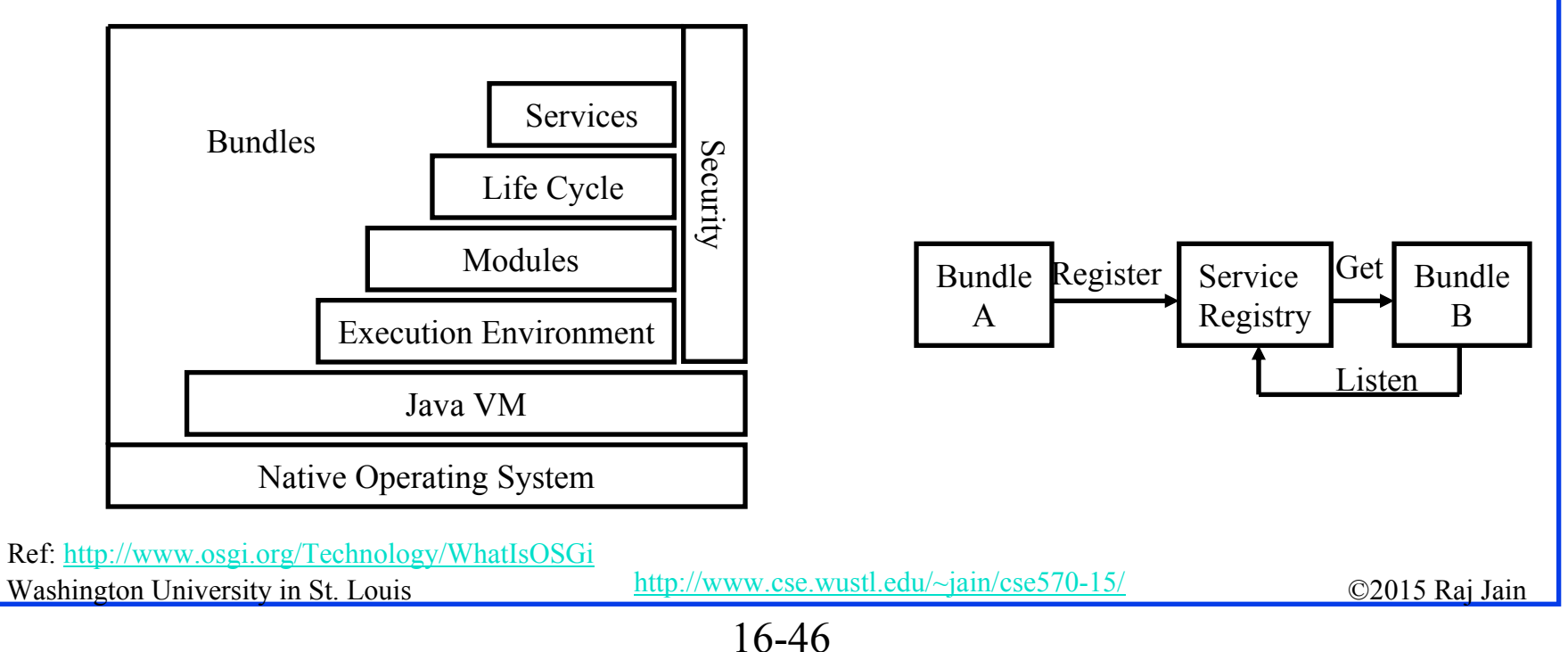

# **OSGi (Cont) OSGi (Cont)**

- **□** Bundles can be installed, started, stopped, updated or uninstalled using a lifecycle API
- $\Box$ Modules defines how a bundle can import/export code
- $\Box$ Security layer handles security
- **□** Execution environment defines what methods and classes are available in a specific platform
- **□** A bundle can get a service or it can listen for a service to appear or disappear.
- $\Box$  Each service has properties that allow others to select among multiple bundles offering the same service
- **□** Services are dynamic. A bundle can decide to withdraw its service. Other bundles should stop using it

 $\Rightarrow$  Bundles can be installed and uninstalled on the fly.

Washington University in St. Louis http://www.cse.wustl.edu/~jain/cse570-15/ $\bigcirc$  02015 Raj Jain

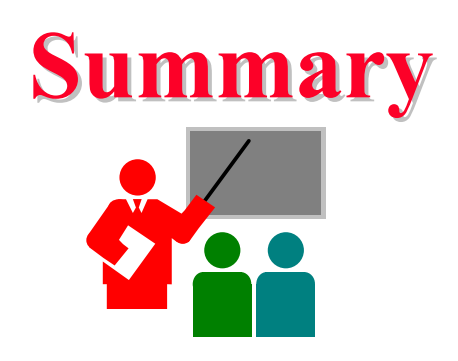

- 1.SDN =Abstraction+Programmability+Centralization
- 2. OpenFlow originated SDN but now many different southbound and northbound APIs, intermediate services and tools are being discussed and implemented by the industry, e.g., XMPP, ForCES, PCE, ALTO
- 3. OpenDaylight, ONOS, and FloodLight are SDN Controllers. Differ on how much open.
- 4.Mininet for network simulation
- 5. REST=HTTP APIs OSGI framework for modularity

## **Reading List Reading List**

- $\Box$  T. Nadeau and K. Gray, "SDN," O'Reilly, 2013, 384 pp, ISBN:978-1-449-34230-2 (Safari book)
- $\Box$  V. Josyula, M. Orr, and G. Page, "Cloud Computing: Automating the Virtualized Data Center," Cisco Press, 2012, 392 pp., ISBN: 1587204347 (Safari Book).
- $\Box$  J. Seedorf and E. Berger, "ALTO Problem Statement," http://datatracker.ietf.org/doc/rfc5693/?include\_text=1
- Y. Lee, et al., "ALTO Extensions for collecting Data Center Resource Information," http://datatracker.ietf.org/doc/draft-lee-alto-ext-dc-resource/?include\_text=1
- $\Box$  B. Martinussen (Cisco), "Introduction to Software Defined Networks (SDN)," April 2013, http://www.cisco.com/web/europe/ciscoconnect2013/pdf/DC\_3\_SDN.pdf
- $\Box$ http://www.osgi.org/Technology/WhatIsOSGi
- $\Box$ http://www.sdncentral.com/sdn-use-cases /
- $\Box$ https://wiki.opendaylight.org/view/OpenDaylight\_SDN\_Controller\_Platform\_%28O SCP%29:Proposal
- $\Box$ http://datatracker.ietf.org/wg/pce/
- $\Box$ https://wiki.opendaylight.org/view/Main\_Page

# **Wikipedia Links Wikipedia Links**

- $\Box$ http://en.wikipedia.org/wiki/Software-defined\_networking
- $\Box$ http://en.wikipedia.org/wiki/Representational state transfer
- $\Box$ http://en.wikipedia.org/wiki/OSGI
- $\Box$ http://en.wikipedia.org/wiki/XMPP
- $\Box$ http://en.wikipedia.org/wiki/Path\_computation\_element

#### **References References**

- $\Box$  P. Saint-Andre, et al., "XMPP: The Definitive Guide," O'Reilly, 2009, 320 pp., ISBN:9780596521264 (Safari Book)
- $\Box$  OpenDaylight Components and Tools:
	- https://wiki.opendaylight.org/view/Open\_DOVE:Proposal
	- https://wiki.opendaylight.org/view/OpenDaylight\_Network\_Virtualizati on<sup>-0</sup>%28ONV%29:Main
	- https://wiki.opendaylight.org/view/OpenDaylight\_OpenFlow\_Plugin:Ov erview
	- https://wiki.opendaylight.org/view/OpenDaylight\_Virtual\_Tenant\_Netw ork\_%28VTN%29:Overview
	- https://wiki.opendaylight.org/view/Openflow\_Protocol\_Library:Main
	- https://wiki.opendaylight.org/view/OVSDB\_Integration:Design
	- https://wiki.opendaylight.org/view/Project\_Proposals:Affinity\_Metadata **Service**
	- https://wiki.opendaylight.org/view/Project\_Proposals:BGP\_and\_PCEP
	- https://wiki.opendaylight.org/view/Project\_Proposals:Defense4All
	- $\blacktriangleright$ https://wiki.opendaylight.org/view/Project\_Proposals:Dlux

Washington University in St. Louis http://www.cse.wustl.edu/~jain/cse570-15/<br>
©2015 Raj Jain

# **References (Cont) References (Cont)**

- ➤ https://wiki.opendaylight.org/view/Project\_Proposals:LispMappingServi ce
- ➤ https://wiki.opendaylight.org/view/Project\_Proposals:SNMP4SDN
- ➤ https://wiki.opendaylight.org/view/YANG\_Tools:Main
- $\Box$  https://www.opennetworking.org/index.php?option=com\_content&view=art icle&id=686&Itemid=272&lang=en
- $\Box$  Open Data Center Alliance Usage Model: Software Defined Networking Rev 1.0,"

http://www.opendatacenteralliance.org/docs/Software\_Defined\_Networking Master Usage Model Rev1.0.pdf

# **Acronyms Acronyms**

- $\Box$  ACI Application Policy Infrastructure
- $\Box$ ACL Access Control List
- $\Box$ AEX Application Information Exposure
- $\Box$ ALG Application Level Gateway
- $\Box$ ALTO Application Layer Traffic Optimization
- П ANDSF Access Network Discovery and Selection Function
- $\Box$ API Application Programming Interface
- $\Box$ APIC Application Policy Infrastructure Controller
- $\Box$ ARP Address REsolution Protocol
- $\Box$ ATIS Association for Telecom Industry Solutions
- $\Box$ ATM Asynchronous Transfer Mode
- n AVNP Active Virtual Network Management Protocol
- $\Box$ BGP Border Gateway Protocol
- $\Box$ BNC Big Switch Network Controller
- $\Box$ BSD Berkeley Software Distribution
- $\Box$ BUM Broadcast, Unknown, and Multicast

Washington University in St. Louis http://www.cse.wustl.edu/~jain/cse570-15/<br>
©2015 Raj Jain

- $\Box$ CDN Content Distribution Network
- $\Box$ CDNI Content Distribution Network Interconnection
- $\Box$ CE Control Element
- n CLI Command Line Interface
- n CMS Content Management System
- n CPU Central Processing Unit
- $\Box$ CRUD Create, Read, Update, Delete
- $\Box$ CSP Cloud Service Provider
- $\Box$ DHCP Dynamic Host Control Protocol
- $\Box$ DNS Domain Name System
- $\Box$ DOVE Distributed Overlay Virtual Ethernet
- $\Box$ DVS Distributed Virtual Switch
- П EID Endpoint Identifier
	- ETSI European Telecommunications Standards Institute
	- FCAPS Faults, configuration, accounting, performance , and security
- $\Box$ FE Forwarding Element

 $\Box$ 

 $\Box$ 

Washington University in St. Louis http://www.cse.wustl.edu/~jain/cse570-15/<br>
©2015 Raj Jain

- $\Box$ FE Forwarding Element
- $\Box$ ForCES Forwarding and Control Element Separation
- $\Box$ GMPLS Generalized Multi-Protocol Label Switching
- $\Box$ GUI Graphical User Interface
- ∩ HTML Hypertext Markup Language
- □ HTTP Hypertext Tranfer Protocol
- $\Box$ I2AEX Infrastructure to Application Information Exposure
- $\Box$ IaaS Infrastructure as a Service
- $\Box$ ID Identifier
- $\Box$ IDS Intrusion Detection System
- $\Box$ IEEE Institution of Electrical and Electronic Engineers
- П IETF Internet Engineering Task Force
- $\Box$ IGP Interior Gateway Protocol
- $\Box$ IoT Internet of Things
- $\Box$ IP Internet Protocol
- $\Box$ IPv4 Internet Protcol version 4

Washington University in St. Louis http://www.cse.wustl.edu/~jain/cse570-15/<br>
must complete the C2015 Raj Jain

- $\Box$ IPv6 Internet Protcol version 6
- $\Box$ IRTF Internet Research Taskforce
- $\Box$ IS-IS Intermediate System to Intermediate System
- $\Box$ ISO International Standards Organization
- n LAN Local Area Network
- n LISP Locator-ID Separation Protocol
- $\Box$ LS Link State
- $\Box$ MAC Media Access Control
- $\Box$ MPLS Multi-protocol Label Switching
- $\Box$ NAT Network Address Translation
- $\Box$ NFV Network Function Virtualization
- $\Box$ NTP Network Time Protocol
- $\Box$ NVGRE Network Virtualization using Generic Routing Encapsulation
- $\Box$ NVO3 Network Virtualization over L3
- $\Box$ NVP Network Virtualization Platform

- $\Box$ OF OpenFlow
- $\Box$ OnePK Open Network Environment Platform Kit
- $\Box$ ONF Open Networking Forum
- $\Box$ ONV OpenDaylight Network Virtualization
- $\Box$ OpEx Operational Expences
- n OS Operating System
- $\Box$ OSCP OpenDaylight SDN Controller Platform
- $\Box$ OSGi Open Services Gateway Initiative
- $\Box$ OSPF Open Shortest Path First
- $\Box$ OVS Open Virtual Switch
- $\Box$ OVSDB Open Virtual Switch Database
- $\Box$ PCC Path Computation Client
- $\Box$ PCE Path Computation Element
- $\Box$ PCEP Path Computation Element Protocol
- $\Box$ POP Post Office Protocol
- $\Box$ PWE3 Pseudowire Emulation Edge to Edge

Washington University in St. Louis http://www.cse.wustl.edu/~jain/cse570-15/<br>
©2015 Raj Jain

- $\Box$ QoS Quality of Service
- $\Box$ REST Representational State Transfer
- $\Box$ RFC Request for Comments
- $\Box$ RLOC Routing Locator
- $\Box$ RLOC Routing Locator
- $\Box$ RS Routing System
- $\Box$ SAL Service Abstraction Layer
- $\Box$ SDN Software Defined Networking
- $\Box$ SMTP Simple Mail Transfer Protocol
- $\Box$ SNMP Simple Network Management Protocol
- $\Box$ SSH Secure Socket Host
- $\Box$ STT Stateless TCP-like Transport
- $\Box$ TCP Transmission Control Protocol
- $\Box$ TE Traffic Engineering
- $\Box$ TIA Telecom Industry Association
- $\Box$ TRILL Transparent Interconnection of Lots of Links

Washington University in St. Louis http://www.cse.wustl.edu/~jain/cse570-15/<br>
©2015 Raj Jain

- $\Box$ URI Uniform Resource Identifier
- $\Box$ vBridge Virtual Bridge
- $\Box$ VIRL Virtual Internet Routing Lab
- П VLAN Virtual Local Area Network
- П VM Virtual Machine
- П VNS Virtual Network Segement
- $\Box$ VPN Virtual Private Network
- $\Box$ vTep Virtual Tunnel End Point
- $\Box$ VTN Virtual Tenant Network
- $\Box$ VxLAN Virtual Extensible Local Area Network
- $\Box$ WAN Wide Area Network
- $\Box$ XML Extensible Markup Language
- $\Box$ XMPP Extensible Messaging and Presence Protocol

#### **SDN Related Organizations and Projects SDN Related Organizations and Projects**

- $\Box$  Open Networking Foundation (ONF): www.opennetworking.org
- $\Box$ Telecom Industry Association (TIA): www.tiaonline.org
- $\Box$  European Telecommunications Standards Institute (ETSI): www.etsi.org/
- Association for Telecom Industry Solutions (ATIS): www.atis.org/topsc/sdn.asp
- $\Box$ Internet Engineering Task Force (IETF): www.ietf.org
- Open Data Center Alliance, http://www.opendatacenteralliance.org
- $\Box$ OpenStack Quantum: https://wiki.openstack.org/wiki/Quantum
- OpenDaylight: www.opendaylight.org

# **SDN Web Sites SDN Web Sites**

- $\Box$ SDN Central, http://www.sdncentral.com
- **SDN Open Source Projects,** http://www.sdncentral.com/comprehensive-list-of-open-sourcesdn-projects/
- **SDN Products and Services,** http://www.sdncentral.com/announced-sdn-products/
- □ SDN Reading List, http://www.nec-labs.com/~lume/sdnreading-list.html
- $\Box$  HotSDN 2012, http://yuba.stanford.edu/~casado/of-sw.html (Papers downloadable)
- □ European Workshop on SDN, http://ewsdn.eu/ewsdn12.html (Papers downloadable)